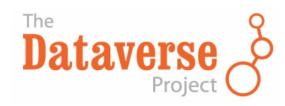

# OPEN JOURNAL SYSTEMS + DATAVERSE: PUBLISHING WORKFLOW

Eleni Castro (ecastro@fas.harvard.edu)
Institute for Quantitative Social Science (IQSS)
Harvard University

#### Presented to:

Force11 DCIG & RDA Workflows WG July 28, 2014

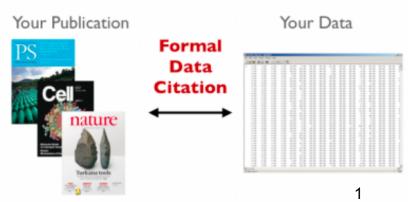

### Workflows that Connect Data to Journals

A. Journals include Dataverse as a Recommended Repository

Recommend
Dataverse on
your site

Author deposits data in Dataverse

Author adds Data Citation to article

B. Authors Contribute Directly to a Journal's Dataverse

Setup Dataverse for your Journal

Invite authors to deposit data in Dataverse

Editor(s) review data

If approved, add Data Citation to article

C. Seamless Integration btw Journal + Dataverse (e.g., OJS)

Setup Dataverse for your Journal

Connect journal with plugin to API

Author submits article + data to journal

Data also deposited to Dataverse

## Example of Option C: OJS / Dataverse Integration

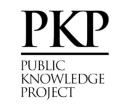

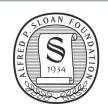

**OJS Journal** 

**Journal Dataverse** 

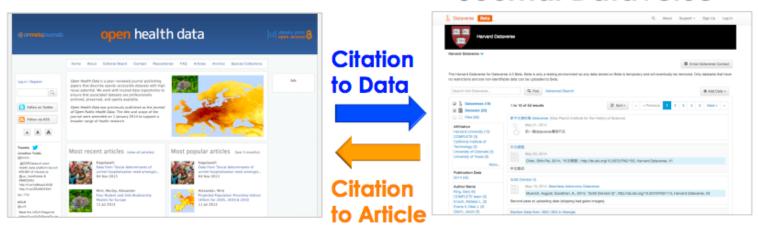

- ✓ Sloan funded project to integrate PKP's Open Journal Systems (OJS) with the Dataverse software.
- ✓ Pilot with ~ 50 journals.
- ✓ Dataverse plugin is available with latest OJS release.

http://projects.iq.harvard.edu/ojs-dvn

## In the Backend: Technical Workflow

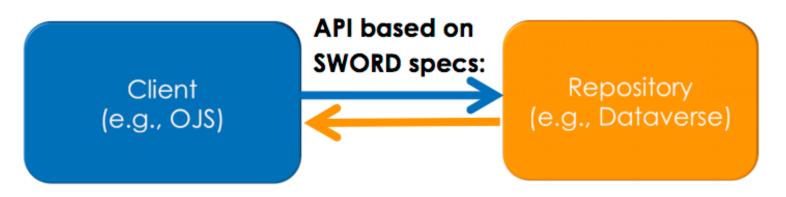

#### **Client sends:**

- ✓ XML file: AtomPub "entry"
  with Dublin Core Terms (e.g.,
  title, creator, isReferencedBy
  (article citation), ...)
- ✓ Zip file: All data files associated with that dataset.

#### **Repository sends:**

✓ XML file: "Deposit Receipt" send data citation from repository to client.

## On the Frontend: OJS Dataverse Plugin Walkthrough

## Journal Manager Sets Up Plugin in OJS

Home > User > Journal Management > Plugin Management > Generic Plugins

#### Generic Plugins

Generic plugins are used to extend Open Journal Systems in a variety of ways that are not supported by the other plugin categories.

#### Referral Plugin

The Referral Plugin tracks incoming refback URLs to articles (i.e. when a reader follows an external link to an article), allowing Authors to maintain and potentially publish an automatically-updated list of refbacks to an article.

SETTINGS DISABLE UPGRADE PLUGIN DELETE PLUGIN

#### Usage event

Creates a hook that provides usage event in a defined format. UPGRADE PLUGIN DELETE PLUGIN

#### Usage Statistics

Present data objects usage statistics. Can use server access log files to extract statistics.

This is a site-wide plugin. Only the Site Administrator may manage this plugin. UPGRADE PLUGIN DELETE PLUGIN

#### TinyMCE Plugin

This plugin enables WYSIWYG editing of OJS textareas using the <u>TinyMCE</u> content editor. <u>DISABLE UPGRADE PLUGIN DELETE PLUGIN</u>

#### Acron Plugin

This plugin attempts to reduce the dependance of OCS on periodic scheduling tools such as 'cron.'

This is a site-wide plugin. Only the Site Administrator may manage this plugin. UPGRADE PLUGIN DELETE PLUGIN

#### Web Feed Plugin

This plugin produces RSS/Atom web syndication feeds for the current issue.

SETTINGS DISABLE UPGRADE PLUGIN DELETE PLUGIN

#### Dataverse Plugin

Deposit data sets and/or other supplementary files to a Dataverse.

CONNECT SELECT DATAVERSE SETTINGS DISABLE UPGRADE PLUGIN DELETE PLUGIN

## Journal Manager Sets Up Data Policies

Home > User > Journal Management > Dataverse Plugin

### Dataverse Plugin

SETTINGS

CONNECT SELECT DATAVERSE

#### Data Policies

Configure data policies.

#### Data Availability Policy

General data availability policy for the journal. This will appear in About the Journal.

Super Plugin Testing Happy Hour requires, as a condition for publication, that data supporting the results in the paper should be archived in an appropriate public archive. Super Plugin Testing Happy Hour recommends the Harvard Dataverse, which is free and open to all researchers worldwide to share, cite, reuse and archive research data. Data are important products of the scientific enterprise, and they should be preserved and usable for decades in the future. Authors may elect to have the data publicly available at time of publication. Exceptions may be granted at the discretion of the editor, especially for sensitive information such as human subject data or the location of endangered species. Any exceptions should be documented in a statement in the public article. (Adapted from Joint Data Archiving Policy (JDAP)).

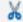

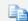

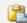

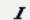

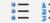

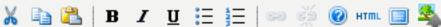

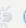

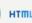

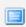

Including Guidelines for:

Reviewers

1) Authors (data citation)

## Author Submits Manuscript + Data (1)

| Home > User > Author > Submissions > New Submission  Step 4a. Add a Supplementary File |                                                                                 |  |  |
|----------------------------------------------------------------------------------------|---------------------------------------------------------------------------------|--|--|
|                                                                                        |                                                                                 |  |  |
| << Back to Supplementary                                                               | Files                                                                           |  |  |
| Supplementary Fi                                                                       | ile Metadata                                                                    |  |  |
| To index this supplementar                                                             | y material, provide the following metadata for the uploaded supplementary file. |  |  |
| Title *                                                                                | Untitled                                                                        |  |  |
| Creator (or owner) of file                                                             |                                                                                 |  |  |
| Keywords                                                                               |                                                                                 |  |  |
| Туре                                                                                   | Data Set 💠                                                                      |  |  |
|                                                                                        | Specify other                                                                   |  |  |
| Brief description                                                                      |                                                                                 |  |  |
|                                                                                        |                                                                                 |  |  |
|                                                                                        |                                                                                 |  |  |
| Publisher                                                                              |                                                                                 |  |  |
| Contributor or sponsoring                                                              | Use only with formally published materials.                                     |  |  |
| agency                                                                                 |                                                                                 |  |  |
| Date                                                                                   | 2014-07-27 YYYY-MM-DD                                                           |  |  |
|                                                                                        | Date when data was collected or instrument created.                             |  |  |

## Author Submits Manuscript + Data (2)

| ,                                                 |                                                                                                   |                            |
|---------------------------------------------------|---------------------------------------------------------------------------------------------------|----------------------------|
| Dataverse Plug                                    | gin: Publish Data                                                                                 |                            |
| Research data can be s<br>data already in a repos | submitted for publication by depositing supplementary files in the journal's Dataverse or sitory. | by supplying a citation to |
| Treat uploaded file                               | as supplementary file. File will not be deposited in Dataverse.                                   |                            |
| <ul> <li>Deposit file in Data</li> </ul>          | verse. Author accepts and agrees to Dataverse <u>terms of use</u> .                               |                            |
| External Data Cit                                 | ation                                                                                             |                            |
| If the data to be publis                          | hed with this submission is already in a different repository, please provide a data citation     | ın.                        |
|                                                   |                                                                                                   |                            |
|                                                   |                                                                                                   |                            |
|                                                   |                                                                                                   |                            |
|                                                   |                                                                                                   |                            |
| 1                                                 |                                                                                                   |                            |
| C1                                                | - Pil -                                                                                           |                            |
| Supplementary                                     | File                                                                                              |                            |
| File Name                                         | 6-17-1-SP.pdf                                                                                     |                            |
| Original file name                                | Analytics All Web Site Data Pages 20121227-20130417.pdf                                           |                            |
| File Size                                         | 117KB                                                                                             |                            |
| Date uploaded                                     | 2014-07-27 10:43 AM                                                                               |                            |
| Present file to rev                               | riewers (without metadata), as it will not compromise blind review.                               |                            |
|                                                   |                                                                                                   |                            |

**Option** to: (a) deposit into Dataverse OR; (b) if data is already in a repository can include the data citation (w/ persistent URL/identifier).

## Editor Reviews Article + Data

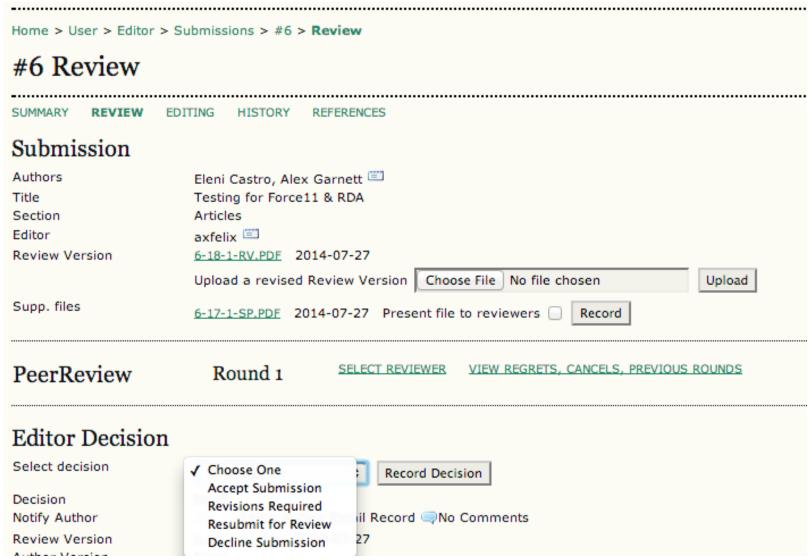

## Approved = Data Published in Dataverse

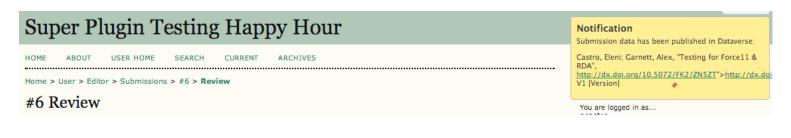

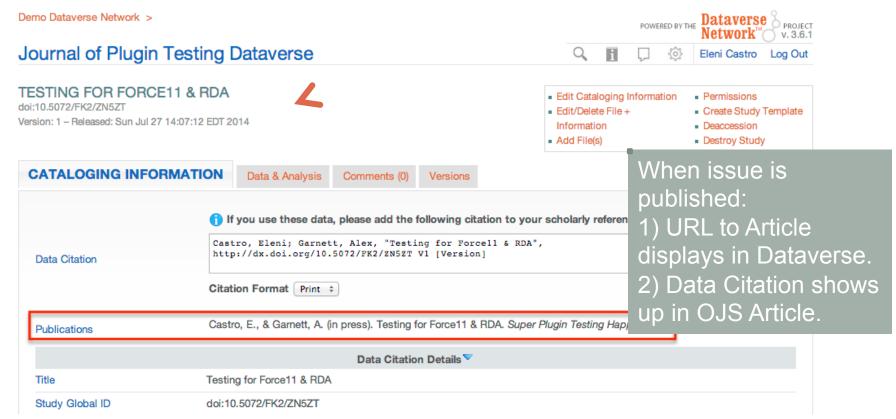

## Article is Published w/ Data Citation

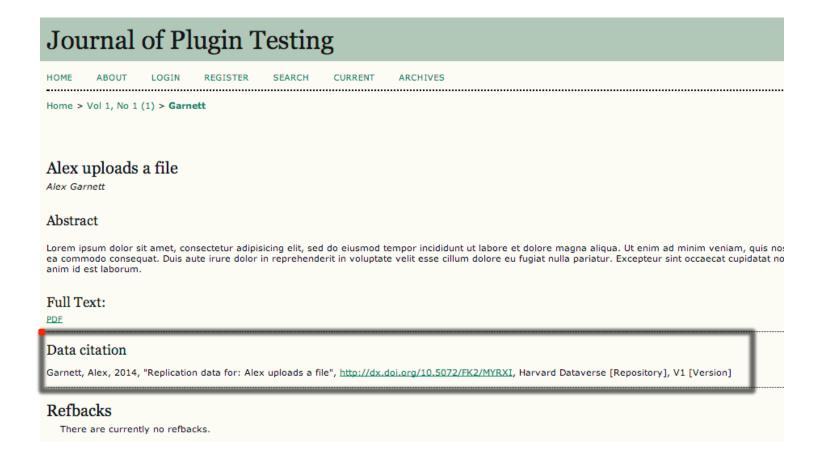

## Video of OJS Dataverse Plugin Demo

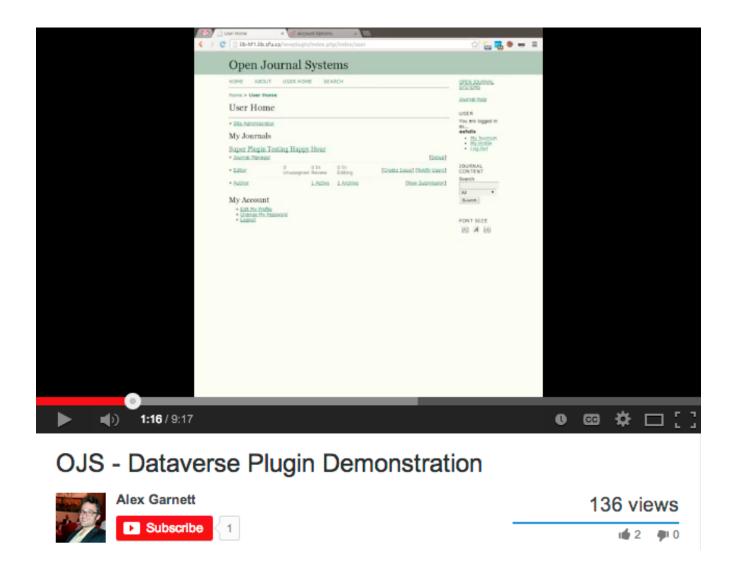

## Towards An Integrated Publishing Lifecycle

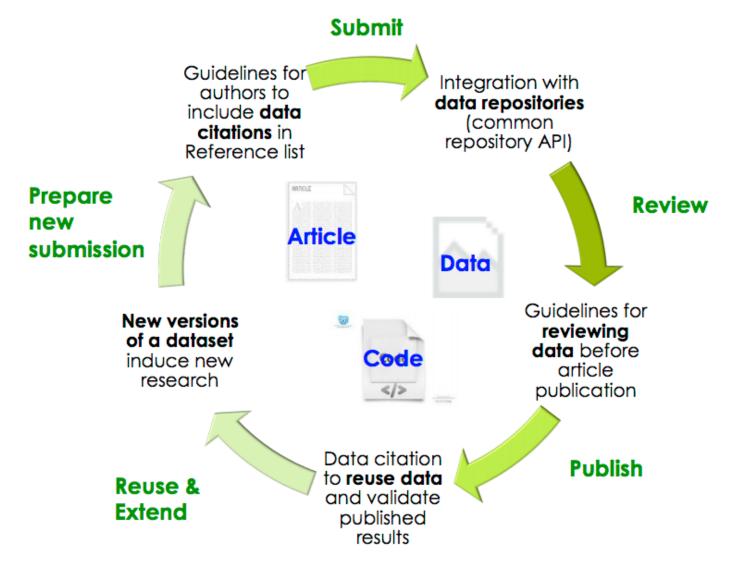

Image Credit: Mercè Crosas

## Thank You! Any Questions?

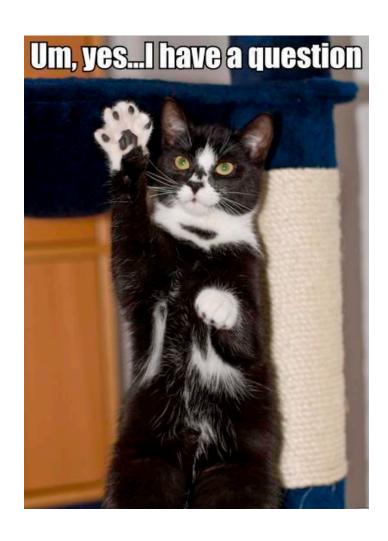

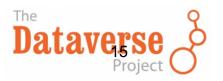